# **HTML5 apps on AGL platform with the Web Application Manager**

Julie Kim jkim@

#### Automotive Linux Summit Japan July in 2019

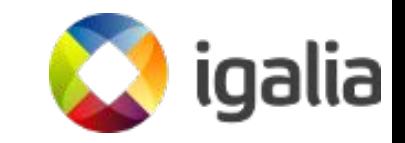

## Agenda

#### **•** Introduction

- About Igalia
- Motivations
- Chromium
- Web Application Manager (WAM)

#### ● What we've done

- Integration with AGL
- Try WebApps

#### ● Plans

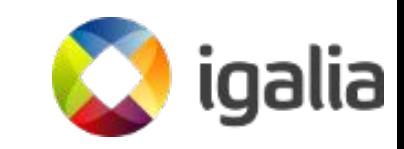

### Introduction

## About Igalia

- **Open Source Consultancy**
- Based in Galicia, Spain. Global team and customers
- $\sim$ 81 employees around the world
- **Areas** 
	- **Chromium/Blink**, WebKit and Servo; W3C member
	- Compilers, JavaScript engines (V8, JSC)
	- Multimedia, Kernel, Networking, Graphics
	- Virtualization & Cloud

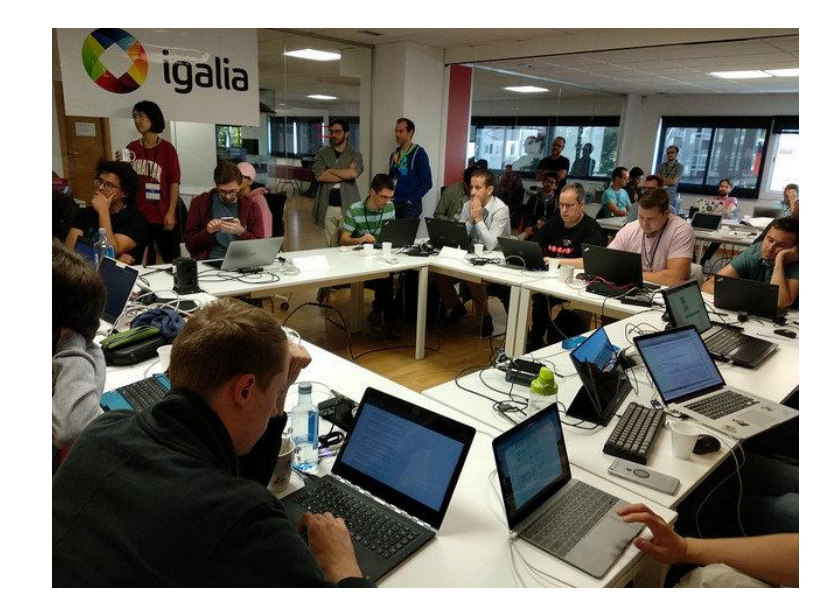

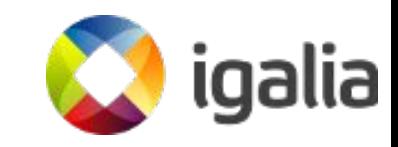

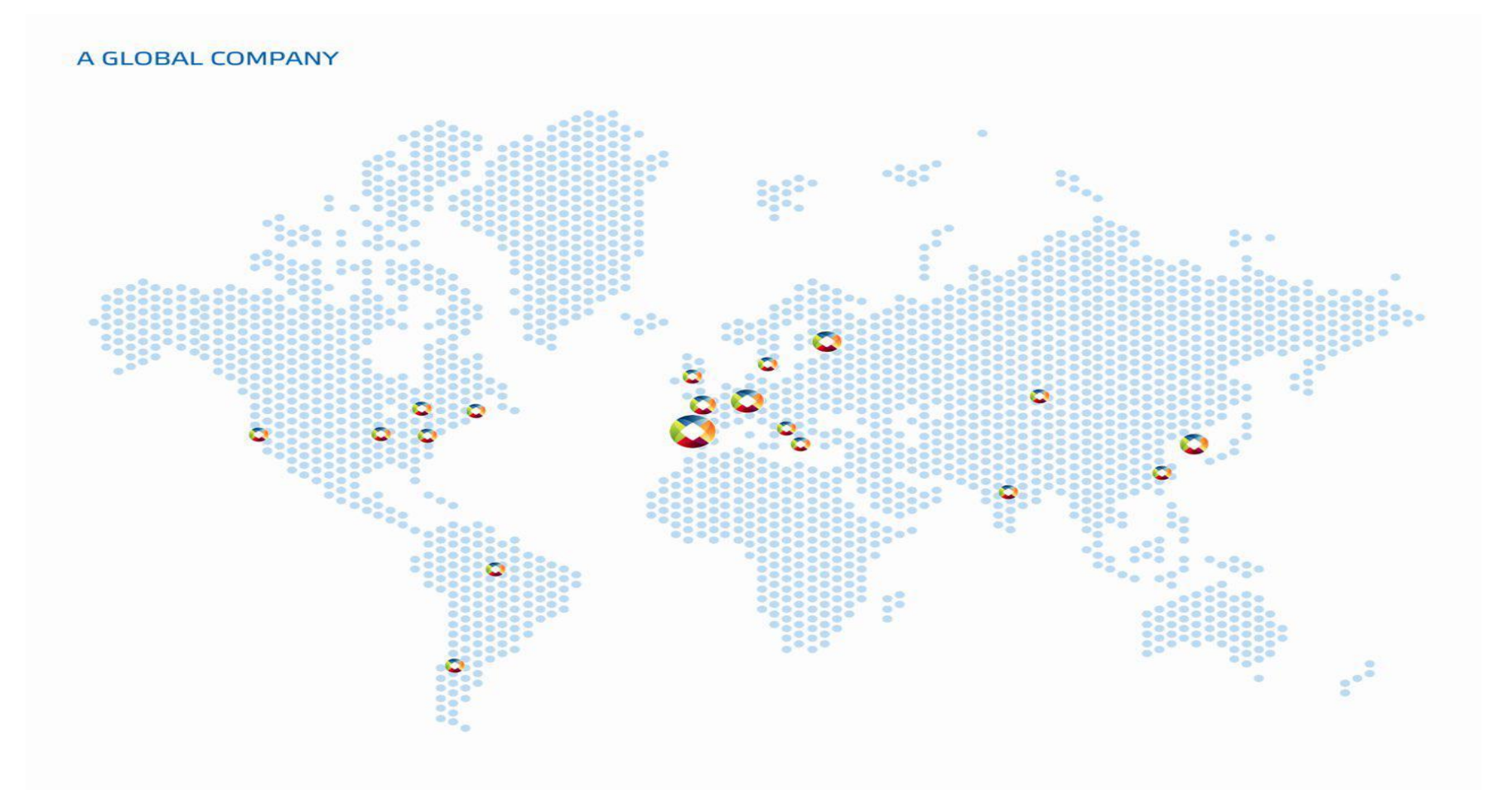

#### **Motivations**

- Web apps should be first class citizens in AGL; bring flexibility and power for a big number of developers.
- Chromium has been verified on several embedded devices; many manufactures use it as an WebEngine.
- Chromium with wayland is working fine on upstream; Igalia has worked on it.
- LGE open-sourced Web Application Manager which they're using on their product.

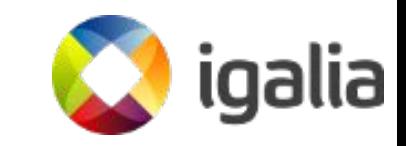

#### Motivations; Risks

- How to manage SMACK with Chromium Multi-process model?
	- Using proxy process
- How to integrate on AGL?
	- Porting it with libhomescreen and libwindowmanager
- How to support Wayland with ivi extension protocol?
	- Migration wayland port with chromium upstream
	- Adding ivi extension protocol

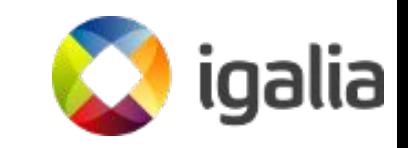

## Chromium Multiprocess

#### **Browser process**

- handles all interactions with the disk, network, user input, and display.
- o manages windows and tabs.
- Renderer process
	- contains all the complex logic for handling HTML, JavaScript, CSS, images, and so on.
- **GPU process** 
	- Manages GPU operations.

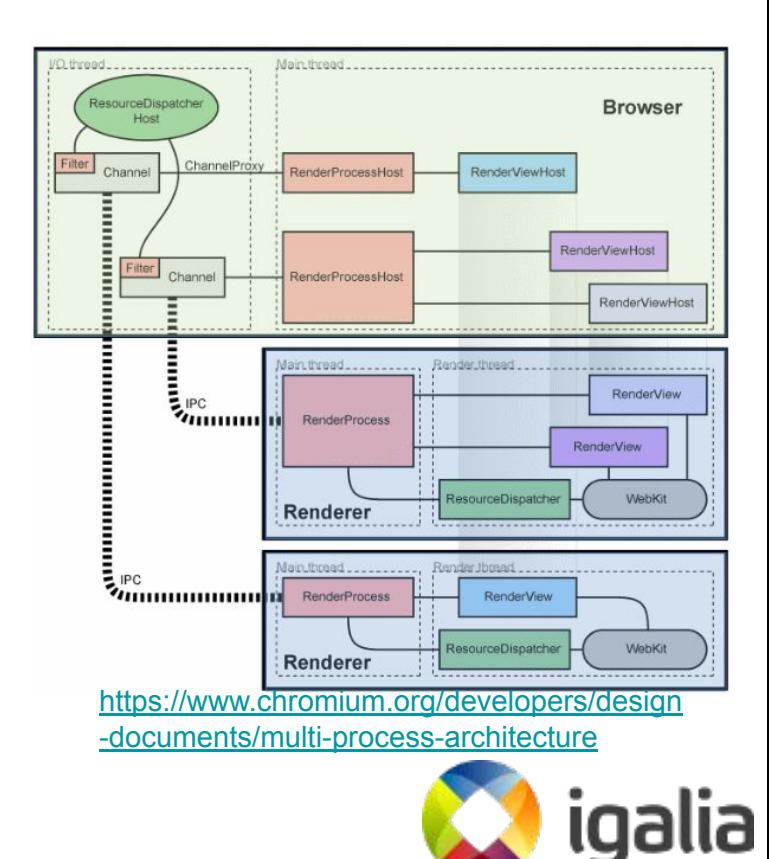

#### Chromium with Wayland

- AURA : UI Framework
- Ozone : Platform Abstraction Layer
- Wayland port implemented under Ozone
	- Using XDG shell on desktop environment
	- Implemented event handling
	- Handled multi tabbed/windowed browsing
	- Supported separate GPU process

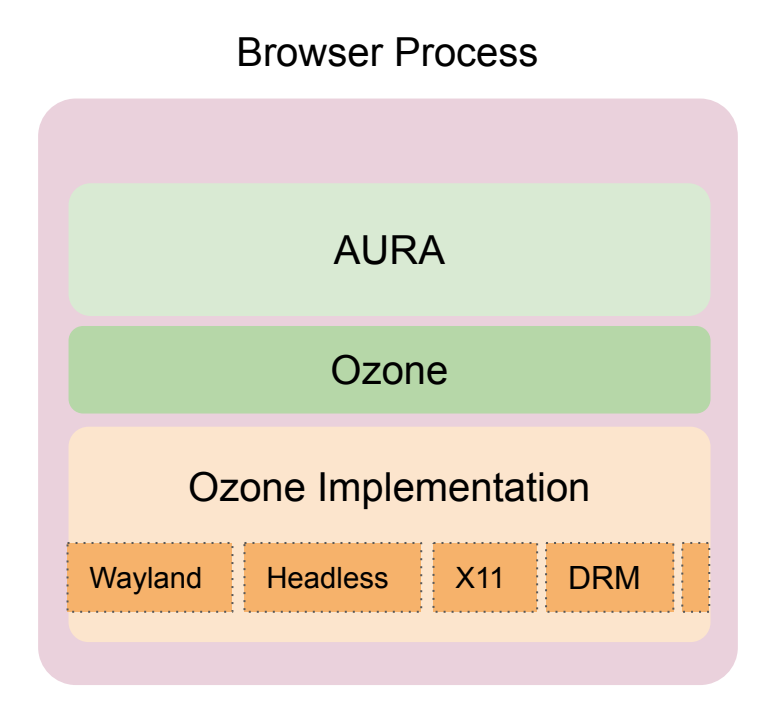

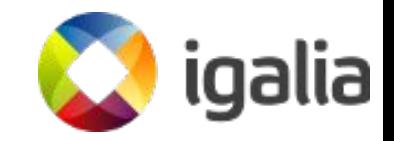

## Web Application Manager (WAM)

- Launches Web page as an independent application
	- Allows Web page to run outside of WebBrowser.
- Manages Web App's Life-cycle
	- Resume/Suspend
	- Memory Management
	- Policy Management
- No Browser menu
	- Full screen view
	- No URL bar, No setting menu

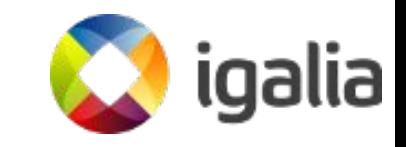

#### What we've done

#### Systems level and Yocto recipes

- Reorganized and cleaned up Web App Manager Yocto recipes and layers.
	- Meta-html5-framework: <https://gerrit.automotivelinux.org/gerrit/#/c/19601/>
- Update to the available stable version of AGL, which was Flucky Flounder for the goal of CES.
	- Available on Grumpy Guppy.
- Integrated all the changes for the different builds on the reference hardware platforms.
	- Renesas m3 board, Minnowboard, and RPi 3

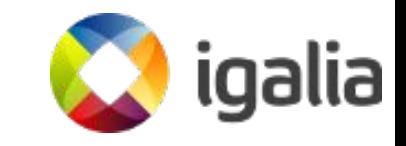

#### Chromium with Wayland port

• Previous Wayland port vs Upstream Wayland port

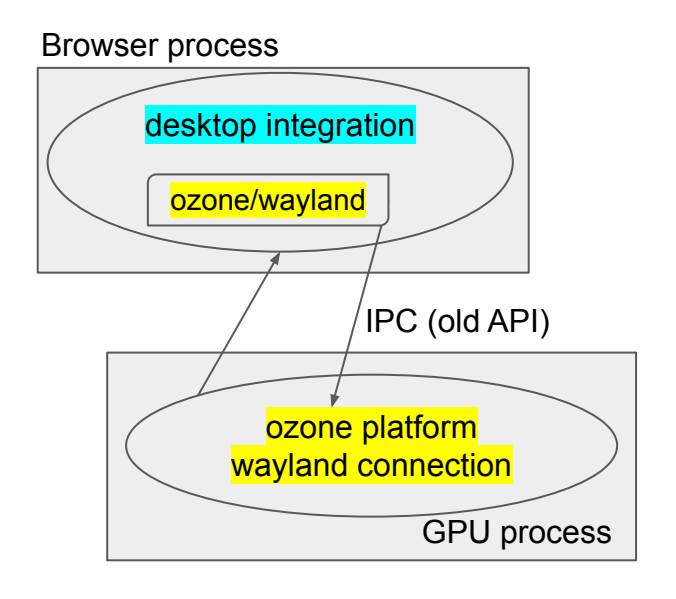

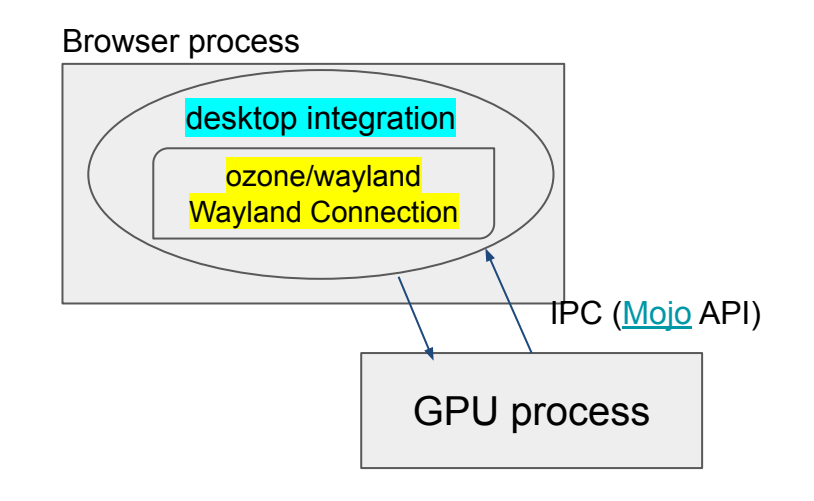

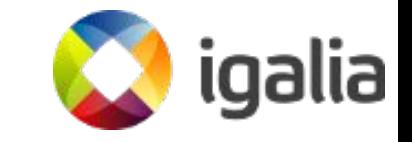

### Chromium Ozone/Wayland Core Design

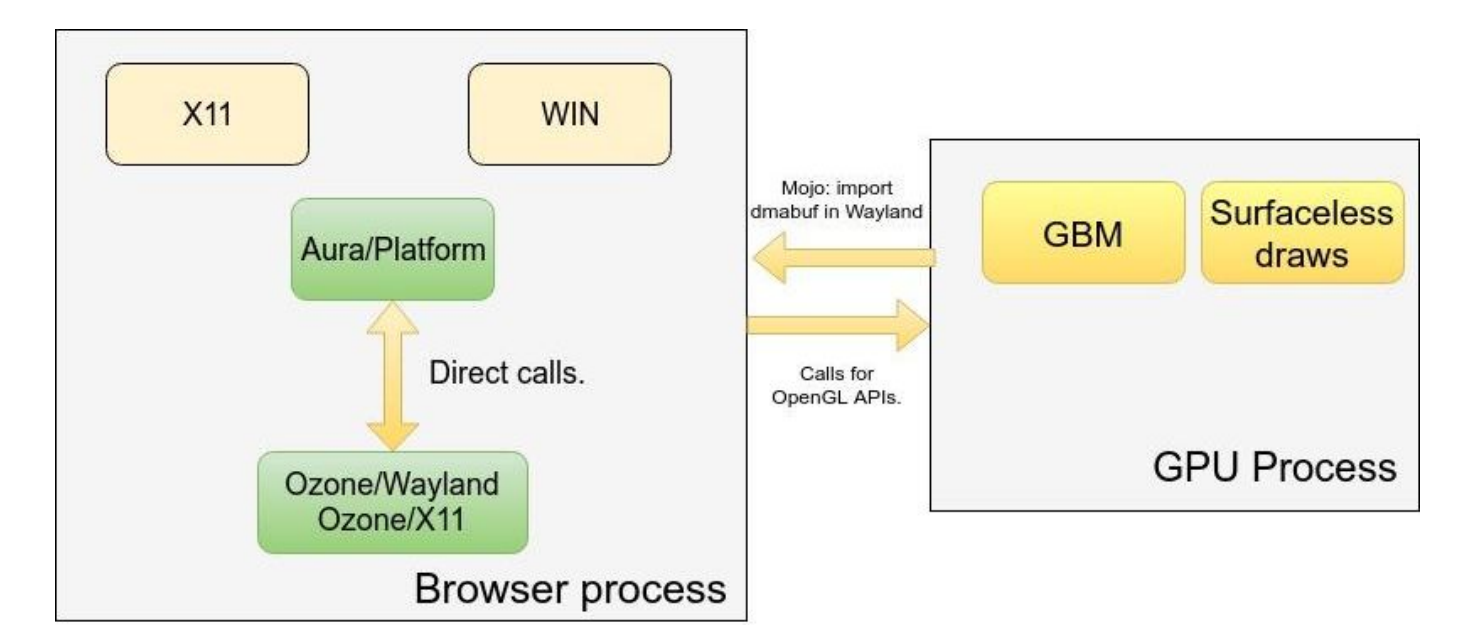

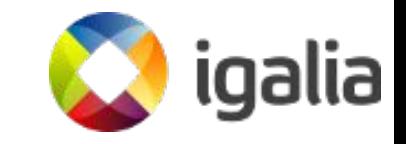

### Chromium

- **Backporting Wayland port**
- Supported IVI extension protocol
- Added APIs for supporting WAM.
	- SetSurfaceID to set ivi surface ID for each app.
	- SetProxy to manage network requests.

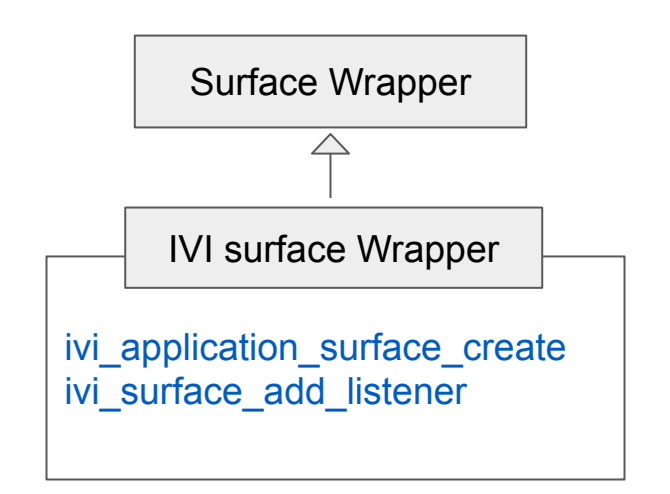

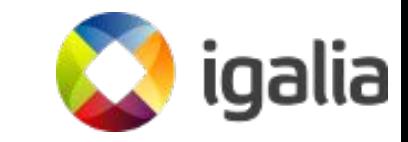

## QT-less Web App Manager

[meta] Qt-less WAM

<https://jira.automotivelinux.org/browse/SPEC-1871>

- Replaced qt basic data structures
- Moved from OMake to CMake
- Removed QJson in favor of a Jsoncpp-based implementation
- $\circ$  Dropped QObject + Q SLOT + Q SIGNALS

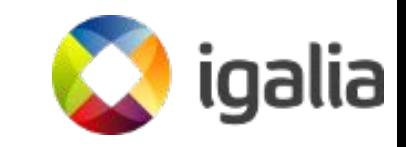

## Integration with AGL Framework

Integration WAM with homescreen and windowmanager.

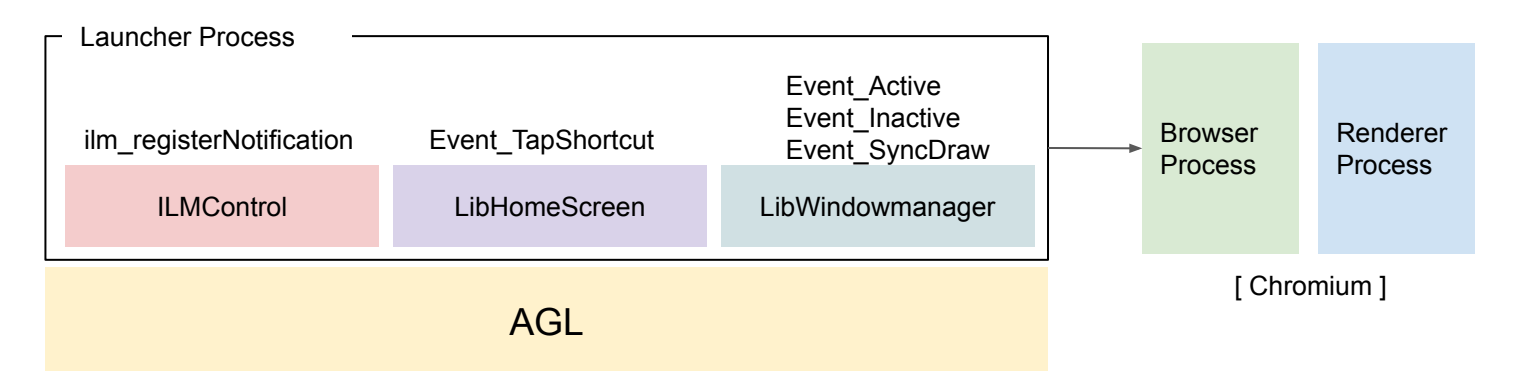

- ➔ Registers event callbacks for HomeScreen, WindowManager and notification for ILMControl.
- → Activates WebApp window, when it gets Event\_TapShortcut.
- → Manages WebApp states for Event Active/Event Inactive .

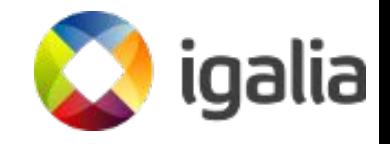

## Integration with AGL Security model

• Set proxy module to WAM to manage SMACK label

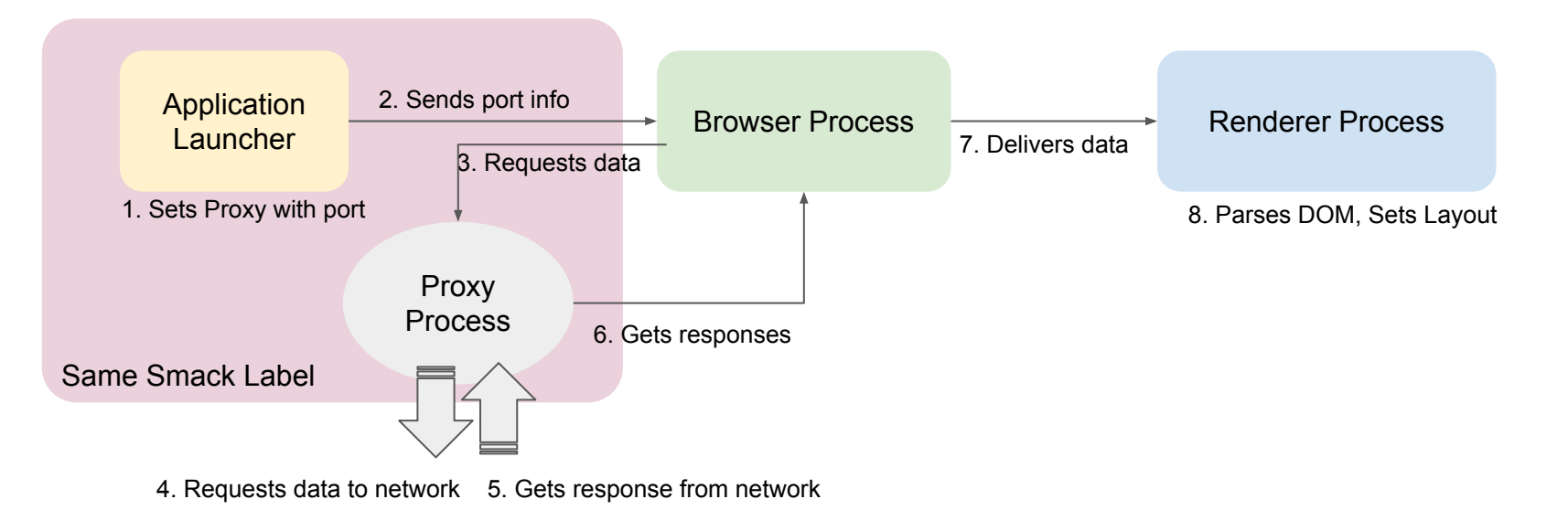

## Try WebApps

- Build the image with html5 framework.
	- Feature: agl-html5-framework
	- Target: agl-demo-platform
- Package WebApp as following <https://www.w3.org/TR/widgets/>
	- Refer to prebuilt WebApps from <https://github.com/jaragunde/agl-html5-launcher> or <https://github.com/jaragunde/agl-html5-hvac>
- Install and Start WebApps
	- afm-util install xxx.wgt
	- afm-util start <app name>
	- Refer to

[http://docs.automotivelinux.org/master/docs/apis\\_services/en/dev/reference/af-main/4-quick-tu](http://docs.automotivelinux.org/master/docs/apis_services/en/dev/reference/af-main/4-quick-tutorial.html) [torial.html](http://docs.automotivelinux.org/master/docs/apis_services/en/dev/reference/af-main/4-quick-tutorial.html)

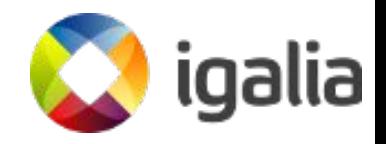

#### Web Apps and Chromium Browser

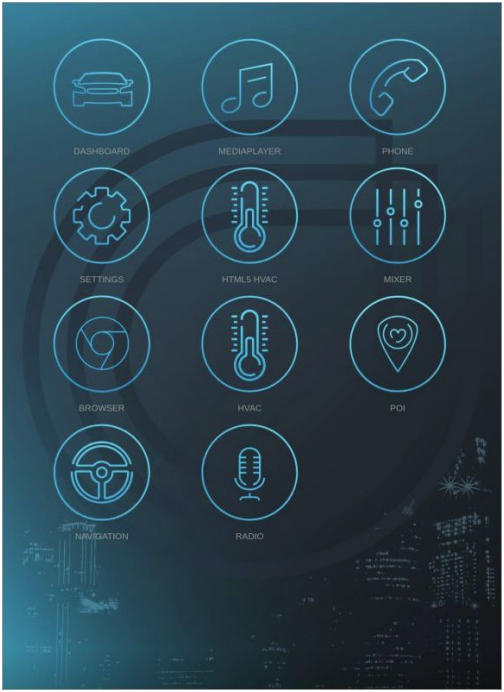

<sup>44</sup>  $22^{\circ}$  $22^{\circ}$ **AUTO**  $23°$  $23°$ 

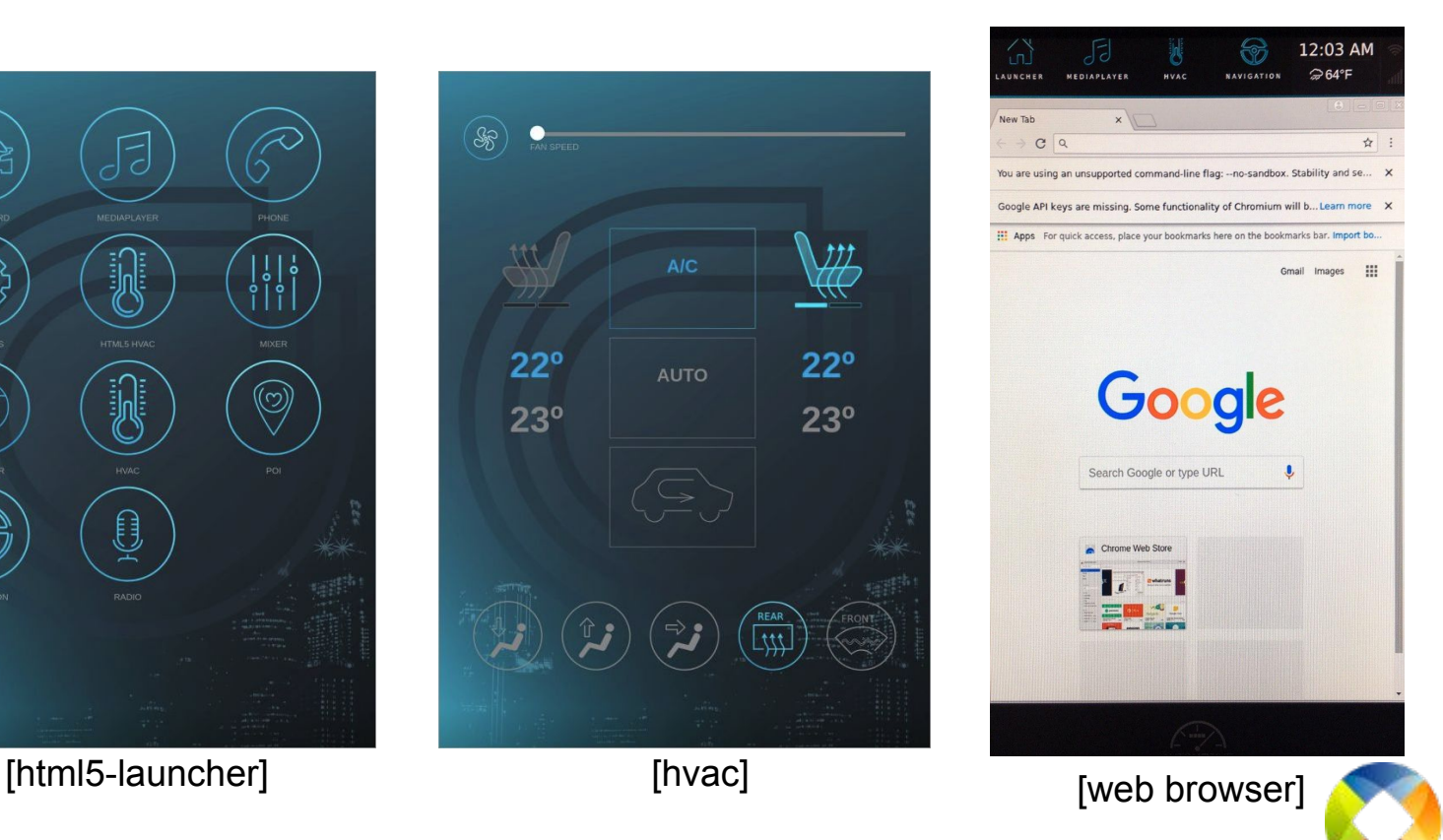

igalia

## Debug WebApps

Create preferences folder and the flag file.

- 1. mkdir -p /var/agl\_devel/preferences
- 2. touch devmode enabled
- 3. Open '<braud\_ip>:9998' in chrome browser.

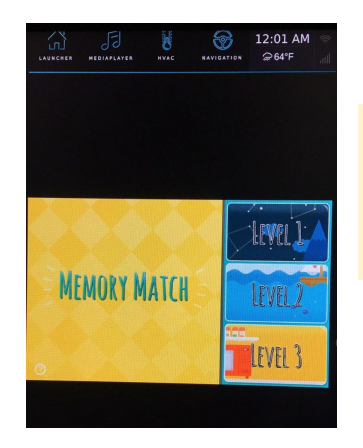

**Transferring** Web Page information...

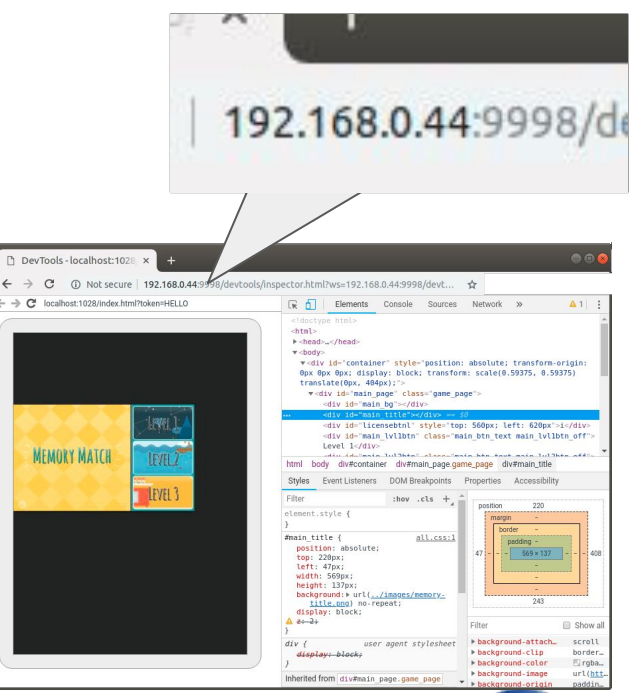

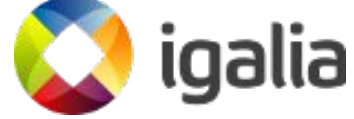

#### AGL F2F meeting at Igalia HQ in May

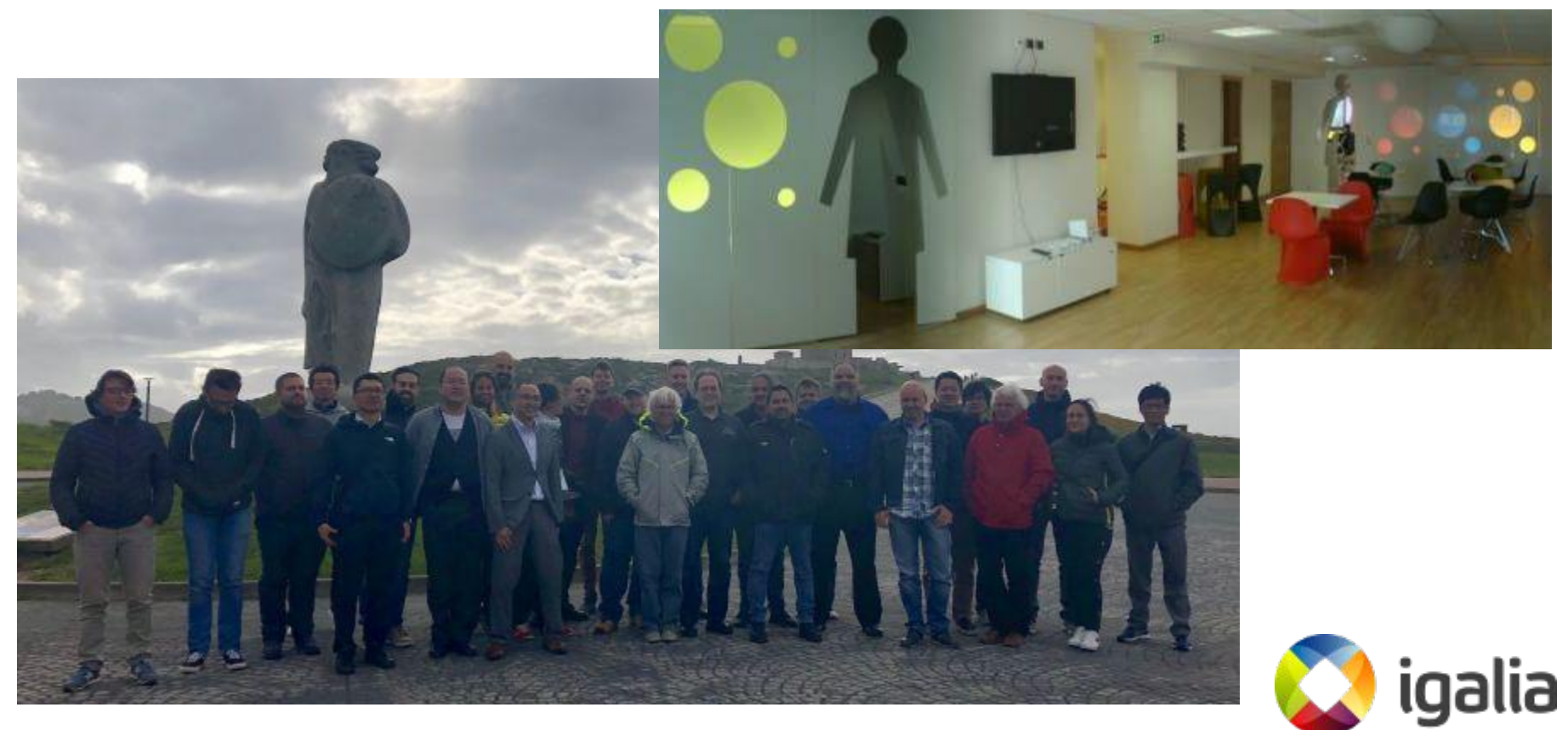

#### Discussion related to WAM

- WebApp Packaging
- Security Model without Proxy Process.
	- Performance issue due to the proxy process path.
	- Complicated architecture with proxy process.
- Converting current QT based Apps to Web based Apps.
	- Discussion about using system APIs.

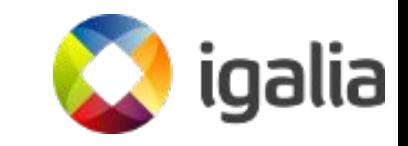

#### Current status

- Reorganized and cleaned up Web App Manager Yocto recipes and layers.
	- AGL has Web Application Manager at [meta-html5-framework.](https://gerrit.automotivelinux.org/gerrit/#/c/19601/)
		- It doesn't bundle any widgets. Try it with installing your own widget.
		- Or, you could also try [meta-agl-lge](https://github.com/webosose/meta-agl-lge/tree/flounder.chromium68) on Funky Flounder branch. (Deprecated)
- Web Application Manager works with Chromium68 on FF and GG.
- Chromium68 works with upstream wayland port.
	- It worked with the wayland port released by Intel and maintained by LGE.
	- Upstream has well-designed wayland port now.
- Worked on Renesas m3 board, Minnowboard, and RPi 3.
- Presented WAM Demo at CFS 2019.

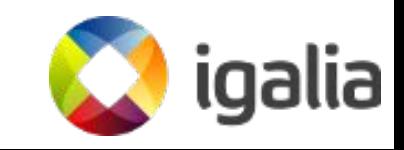

#### Current status

- Completed QT-less WAM.
- Under discussion
	- Security model without proxy
	- Converting QML based apps to HTML based apps.
	- Web App Packaging

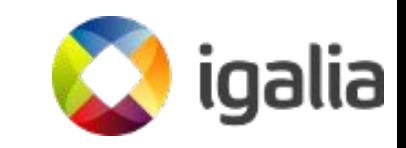

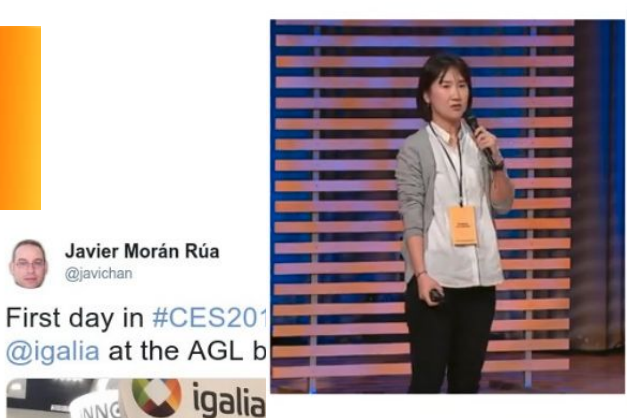

#### **Automotive Grade Linux (AGL)**

- A collaborative open source project that is bringing together automakers, suppliers and technology companies
- A Linux-based, open software platform
- **Hosted at Linux Foundation** S.
- Focused on rapid innovation of vehicle software
- https://www.automotivelinux.org/

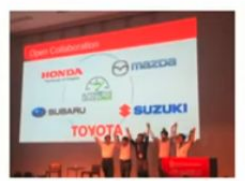

Executives from Honda, Mazda, Subaru Suzuki and Toyota on stage together at<br>Automotive Linux Summit 2018.

**O** igalia

**Walt Miner** @VStarWalt

Follow

ulie Kim from @igalia talking about web pps and Chromium in the #AutoLinux UCB uring the @autogradelinux All Member leeting

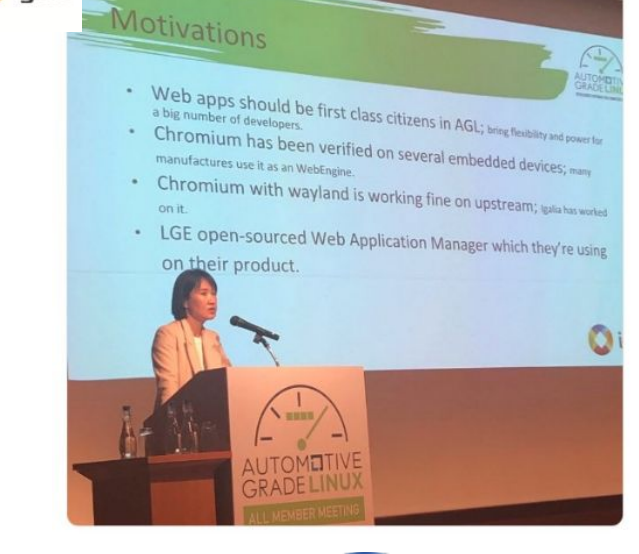

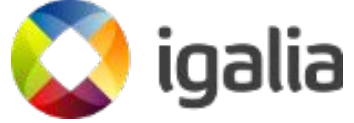

Visit @igalia at the @autogradelinux #embeddedworld2019 booth in Hall 4-171 to see our demos of the Chromium based Web Application Manager #ew19

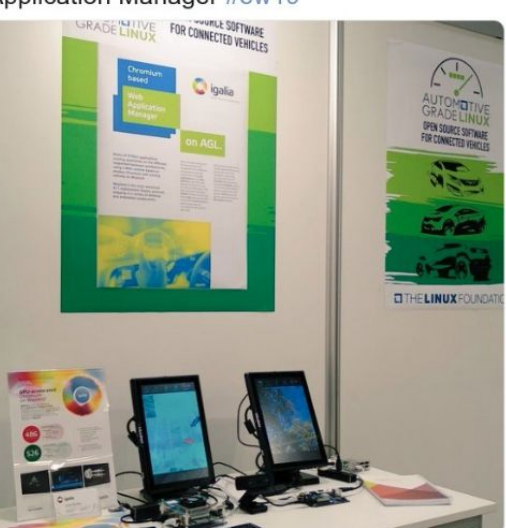

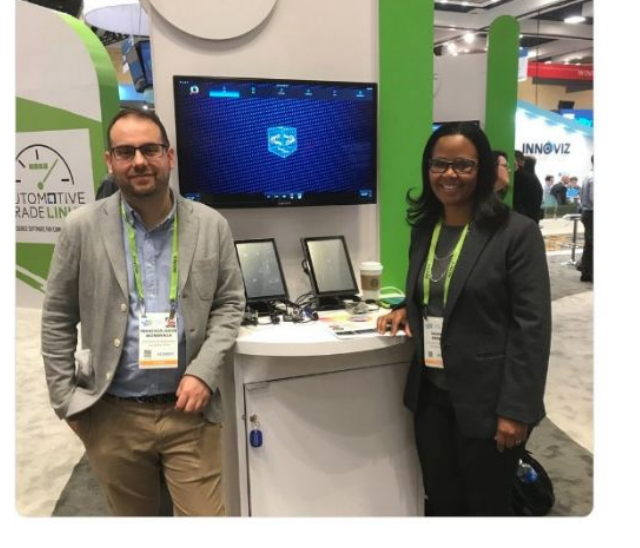

@javichan

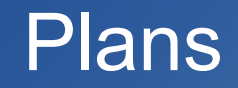

#### Plans

- Identified several aspects that required more work:
	- Continuous stabilization and maturity. Although the prototype was functional, it was needed to keep integrating it on the newer AGL versions, and fix and improve some components.
	- Keep updating fresher WAM WebOS, and reducing delta with upstream.
	- Margin for improvement of the performance of the demos.
	- Review memory management and evaluate providing a proper app lifecycle.
	- Targeting to full HTML5 demo.

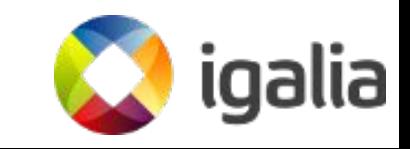

## Plans

#### Chromium

- Rebase after latest commits available at upstream WebOS Chromium WebView (from @15.agl.flounder to @39.agl.flounder)
- Upstream the AGL changes into LG webosose
- Update to more recent Chromium version expecting a 7x update–Additional bug-fixing and performance improvements.
- Better IPC for communication between WAM launcher and browser process.
- Make WAM work without in-process-gpu

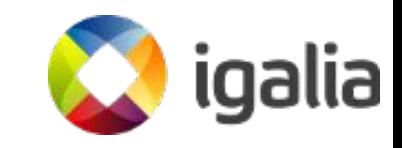

### Plans

- **Web Application Manager:** 
	- Rebase the latest commits available at upstream WAM (from @2.chromium68.5.agl.flounder to @6.agl.flounder)
	- Integration of WAM into new HMI architecture
	- Launcher process permission control (SMACK permissions holder)
		- Defining a new protocol communication between launcher and browser process and lightweight http proxy implementation
		- Review token logic for HTML5 apps and remote clients/apps
	- Improve integration with the new audio framework
	- Application life cycle on WAM with the AGL life cycle and memory management.

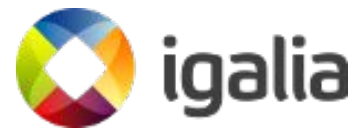

#### Questions

Lorenzo Tilve (Itilve@)

Jacobo Aragunde (jaragunde@)

Antia Puentes (apuentes@)

Julie Kim (jkim@)

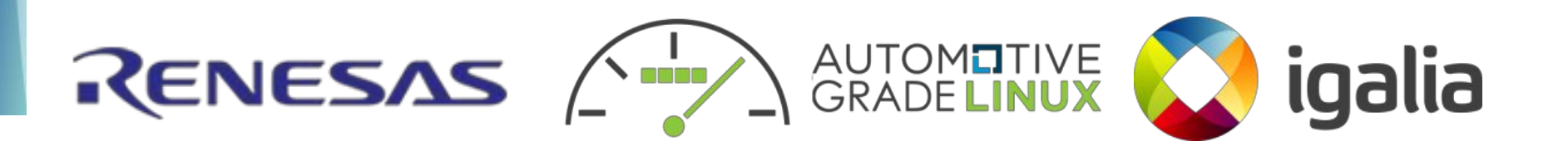

#### Reference

- [https://www.slideshare.net/igalia/browsers-and-web-runtimes-for-automotive-alternatives-challenges](https://www.slideshare.net/igalia/browsers-and-web-runtimes-for-automotive-alternatives-challenges-and-c-urrent-status-automotive-linux-summit-2018) [-and-c-urrent-status-automotive-linux-summit-2018](https://www.slideshare.net/igalia/browsers-and-web-runtimes-for-automotive-alternatives-challenges-and-c-urrent-status-automotive-linux-summit-2018)
- <https://www.chromium.org/developers/design-documents/multi-process-architecture>
- [https://docs.google.com/presentation/d/13D5M9ZDGM-i33GDjMFLFrPHWRvYJcZvai3zI4RQ0tDM/e](https://docs.google.com/presentation/d/13D5M9ZDGM-i33GDjMFLFrPHWRvYJcZvai3zI4RQ0tDM/edit?usp=sharing) [dit?usp=sharing](https://docs.google.com/presentation/d/13D5M9ZDGM-i33GDjMFLFrPHWRvYJcZvai3zI4RQ0tDM/edit?usp=sharing)
- [http://docs.automotivelinux.org/master/docs/apis\\_services/en/dev/reference/af-main/4-quick-tutorial.](http://docs.automotivelinux.org/master/docs/apis_services/en/dev/reference/af-main/4-quick-tutorial.html) [html](http://docs.automotivelinux.org/master/docs/apis_services/en/dev/reference/af-main/4-quick-tutorial.html)
- <https://github.com/webosose/meta-agl-lge/tree/flounder.chromium68>
- [https://www.slideshare.net/igalia/html5-apps-on-agl-platform-with-the-web-application-manager-auto](https://www.slideshare.net/igalia/html5-apps-on-agl-platform-with-the-web-application-manager-automotive-grade-linux-all-member-meeting-japan-2019) [motive-grade-linux-all-member-meeting-japan-2019](https://www.slideshare.net/igalia/html5-apps-on-agl-platform-with-the-web-application-manager-automotive-grade-linux-all-member-meeting-japan-2019)

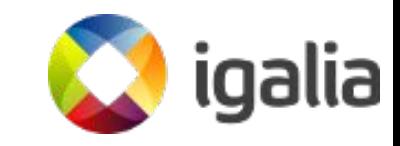